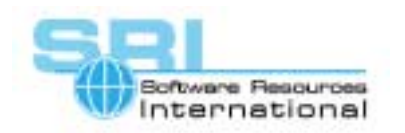

## **AN-005 Using VAX CD's and floppy disks on OpenVMS/Alpha hosts**

## Author: Software Resources International **Date: 15-Sep-2000**

The CHARON-VAX emulator for OpenVMS/Alpha executes binary VAX instructions on an OpenVMS/Alpha host system. By emulating a complete VAX hardware system including its disks and other peripherals, CHARON-VAX can execute existing unmodified VAX software, including older versions of VAX/VMS and its applications, on OpenVMS.

Not all implementations of CHARON-VAX support the direct connection of physical host devices like CD or floppy disk drives to the emulator. In general, it is more convenient (and faster) to create a CHARON-VAX disk image of a CD or floppy drive and use that with the emulator.

**MKIMAGE/Alpha** is the utility to make such a disk image from a physical device. The utility does not require any parameters from the command line. After starting it prompts for two arguments: The name of a physical device to copy from and a name of the image file to copy to.

MKIMAGE/Alpha is designed for OpenVMS/Alpha version 7.1. and 7.2. To use MKIMAGE, mount the device to be copied as "foreign" and run MKIMAGE\_A.EXE as it's shown in example below.

## **Example with a VMS formatted CD:**

Assuming that the CD drive in the OpenVMS/Alpha system is called DKA100: we can use the following sequence:

```
$ RUN MKIMAGE_A.EXE 
Enter the name of the device to make the image from: DKA100: 
Enter the name of the output file: DKA200:[000000]MY_CD.DSK 
1331208 blocks copied 
$
```
## **Example with a VMS formatted floppy disk:**

Assuming that the floppy disk drive in the OpenVMS/Alpha system is called DVA0: we can use the following sequence:

\$ RUN MKIMAGE\_A.EXE Enter the name of the device to make the image from: DVA0: Enter the name of the output file: DKA200:[000000]MY\_FLOPPY.DSK 2880 blocks copied \$

Once the image has been generated, it is associated in the CHARON-VAX configuration file with a specific system, for example:

load RQDX3 UDA set UDA file[0]="VAXSYS.DSK" set UDA file[1]=" DKA200:[000000]MY\_CD.DSK" set UDA file[2]=" DKA200:[000000]MY\_FLOPPY.DSK"

The MKIMAGE\_A.EXE file is available as a ZIP file on the download page of WWW.CHARON-VAX.COM. Unzip it on your OpenVMS/Alpha system.

[30-18-005]

©2000 Software Resources International. This document is provided for information only and is not a legally binding offer. Software Resources International reserves the right to change the product specifications without prior notice or retire the product. The CHARON name and its logo are a registered trademark of Software Resources International. For further information: www.charon-vax.com, Email: vaxinfo@vaxemulator.com